# **ATM Job Parameters**

- [Job Parameter Usage](#page-0-0)
- [Job Parameter Descriptions](#page-0-1)

# <span id="page-0-0"></span>**Job Parameter Usage**

Correct operation of the Adabas Transaction Manager and the Adabas Transaction Manager proxy depends on the settings of job parameters. These are defined and maintained using Online Services. Their settings determine the logic to be used by the proxy during transaction processing. These settings should be determined according to production system requirements, and should be tested before being used in production.

At execution time, the Adabas Transaction Manager proxy checks the Adabas System Coordinator system file for job parameters that match the name of the currently executing job. If no exact match is found, a wild-card match is attempted. Failing this, the parameters for job name DEFAULT will be returned. If there is no definition under the name DEFAULT, hard-coded default values in the Adabas Transaction Manager kernel will be used, and console messages will be issued to indicate their values.

It is therefore important to set appropriate values for each job that could load and execute the Adabas Transaction Manager proxy.

#### **Note:**

The [LGRECNO](#page-3-0) parameter setting requires particular attention. This parameter setting determines the amount of memory, per user, that is allocated for logging diagnostic information. In a TP system that services many users, an LGRECNO parameter setting of 100, for example, could quickly consume a large amount of memory. In such systems, choose a small value for the LGRECNO setting. See the section User Sessions for more information.

# <span id="page-0-1"></span>**Job Parameter Descriptions**

This section describes each ATM job parameter:

- [ATM : Activate ATM Processing](#page-1-0)
- [CORGROUP: Adabas System Coordinator Group Name](#page-1-1)
- [GENOP : Generate OP Commands](#page-1-2)
- [HSTSYNC : Use Host System Transaction Manager](#page-2-0)
- [LCLSYNC : Use Client-Side Transaction Manager](#page-2-1)
- [LGRECNO : Number of Log Record Entries](#page-3-0)
- [MAXDB : Maximum Number of Current Databases](#page-4-0)
- [SERIAL : Emergency Serial ET Commands](#page-4-1)
- [SVC : SVC Number](#page-5-0)
- [SYNCMODE : Syncpoint Processing Mode](#page-5-1)
- [SYNCONBT : Generate External Syncpoint on BT Command](#page-5-2)
- [SYNCONCL : Generate External Syncpoint on CL Command](#page-5-3)
- [SYNCONET : Generate External Syncpoint on ET Command](#page-6-0)
- **[TRANMODE : Transaction Model](#page-6-1)**
- [TRNCTL : Transaction Control](#page-7-0)
- [XH : Extended Hold Feature](#page-10-0)

### <span id="page-1-0"></span>**ATM : Activate ATM Processing**

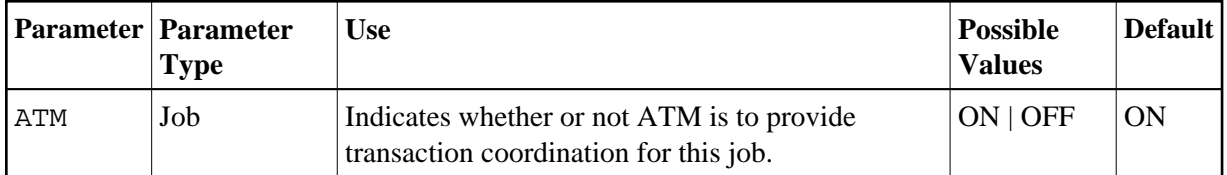

Possible values:

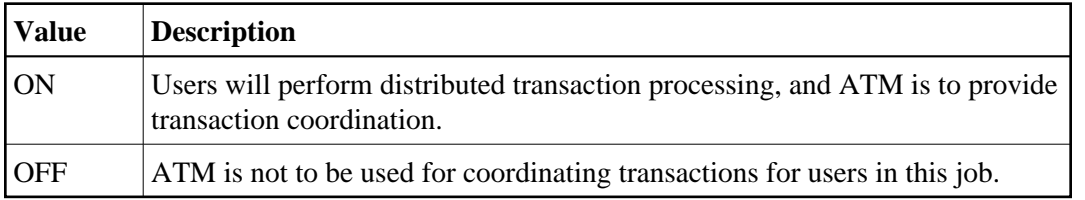

### <span id="page-1-1"></span>**CORGROUP: Adabas System Coordinator Group Name**

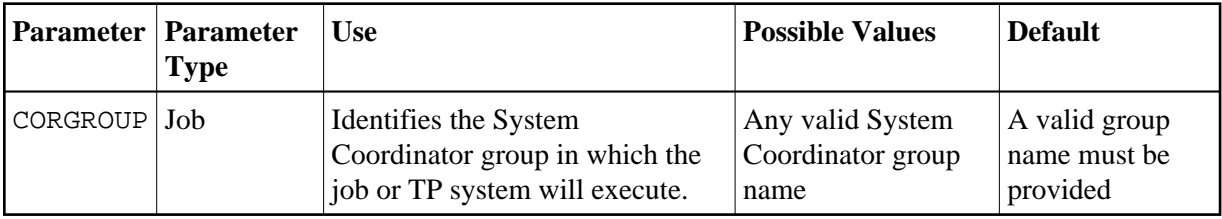

### <span id="page-1-2"></span>**GENOP : Generate OP Commands**

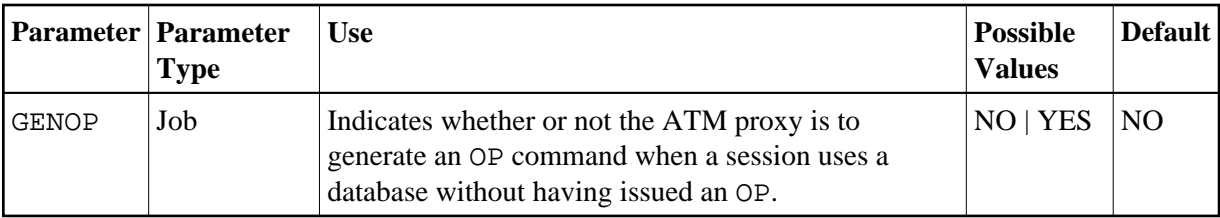

Possible values:

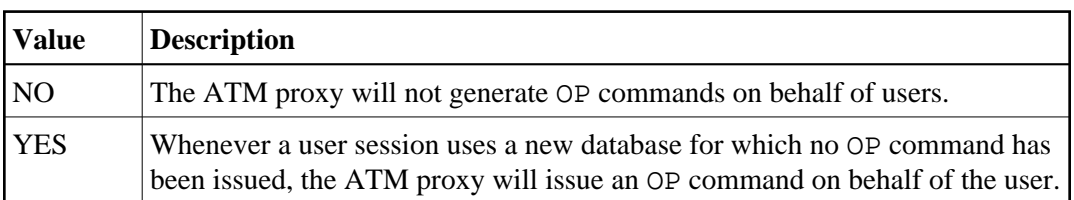

### <span id="page-2-0"></span>**HSTSYNC : Use Host System Transaction Manager**

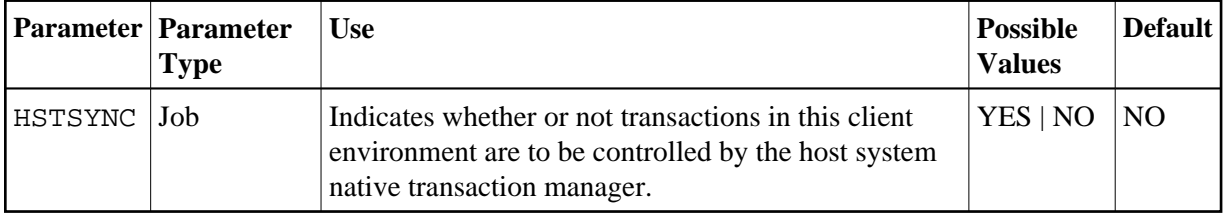

Possible values:

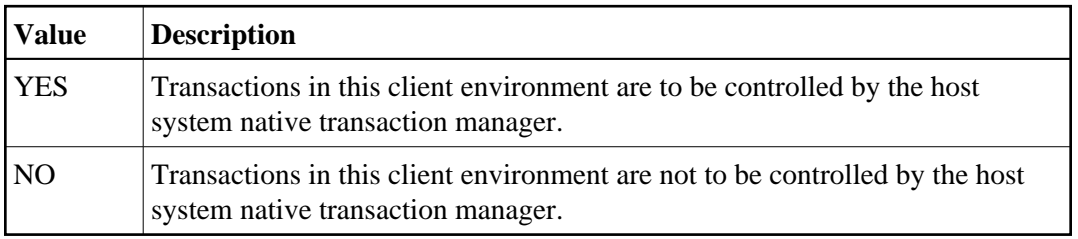

#### **Note:**

This parameter is currently supported only for single-user, single-TCB batch jobs or TSO sessions, and for IMS/TM systems, running under z/OS or OS/390.

**Note:**

The parameters HSTSYNC=YES and LCLSYNC=YES are mutually exclusive.

### <span id="page-2-1"></span>**LCLSYNC : Use Client-Side Transaction Manager**

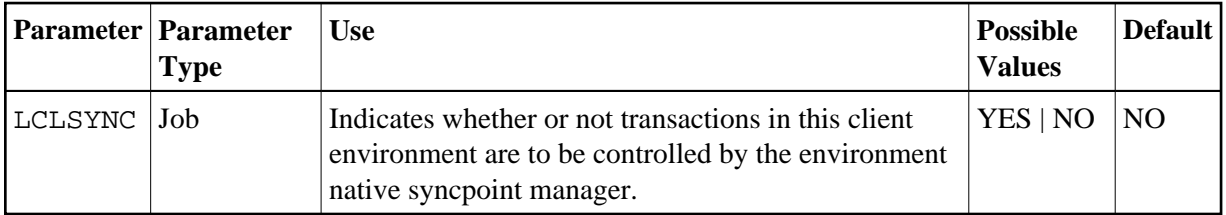

Possible values:

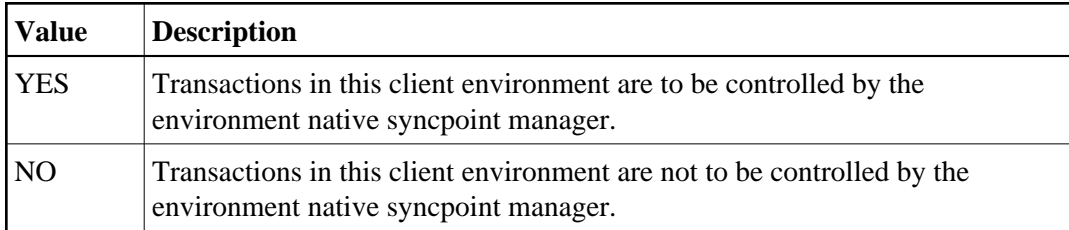

#### **Note:**

CICS under z/OS, OS/390 or VSE/ESA is the only client environment for which this parameter is currently supported.

#### **Note:**

The parameters LCLSYNC=YES and HSTSYNC=YES are mutually exclusive. However, LCLSYNC=NO does not preclude the use of RRMS as an external transaction coordinator for other jobs, since RRMS interfaces directly with the ATM daemon and not with the ATM proxy.

#### **CICS/RMI Considerations**

When defining a parameter module for a CICS/RMI environment:

- LCLSYNC=NO means that ATM coordinates transactions in the normal way, but not under the control of the CICS Syncpoint Manager. That is, even when the RMI is enabled, no transaction coordination occurs between Adabas and other RMI-enabled resource managers.
- LCLSYNC=YES activates the RMI so that the CICS Syncpoint Manager coordinates transactions across all resource managers.

### <span id="page-3-0"></span>**LGRECNO : Number of Log Record Entries**

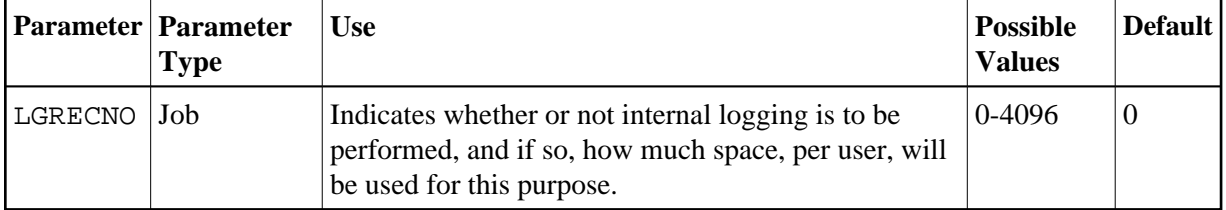

The ATM proxy is capable of logging internal events for diagnostic purposes. The log buffer area is reused cyclically.

If necessary, Software AG support can provide assistance regarding analysis of the contents of a user's proxy log buffer.

Possible values:

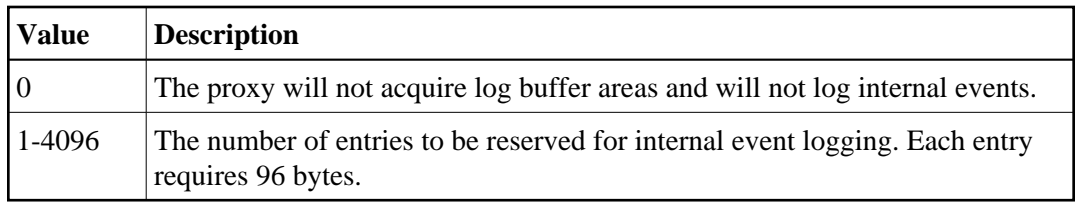

#### **Note:**

Do not specify a high value for a TP system that services a large number of users since this may result in memory becoming exhausted.

The LGRECNO parameter has no effect on the logging that takes place in the ATM daemon address space. Logging by the ATM daemon is controlled by the ADARUN parameter TMLOG.

### <span id="page-4-0"></span>**MAXDB : Maximum Number of Current Databases**

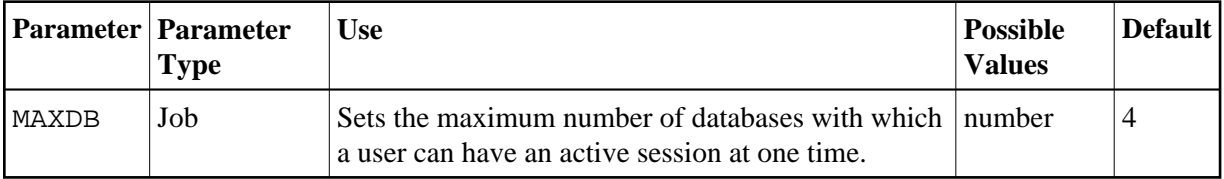

The MAXDB setting includes all databases without regard to the DTP parameter setting.

### <span id="page-4-1"></span>**SERIAL : Emergency Serial ET Commands**

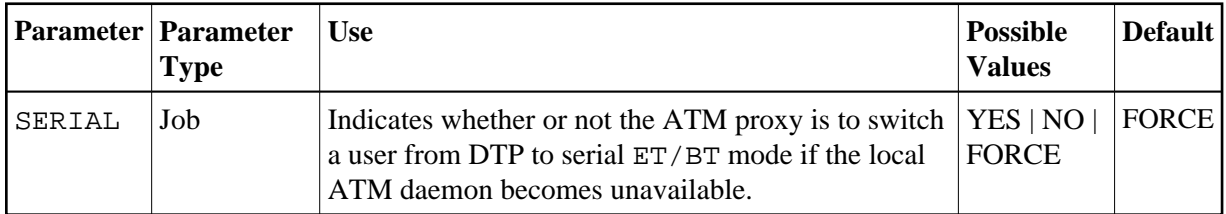

Possible values:

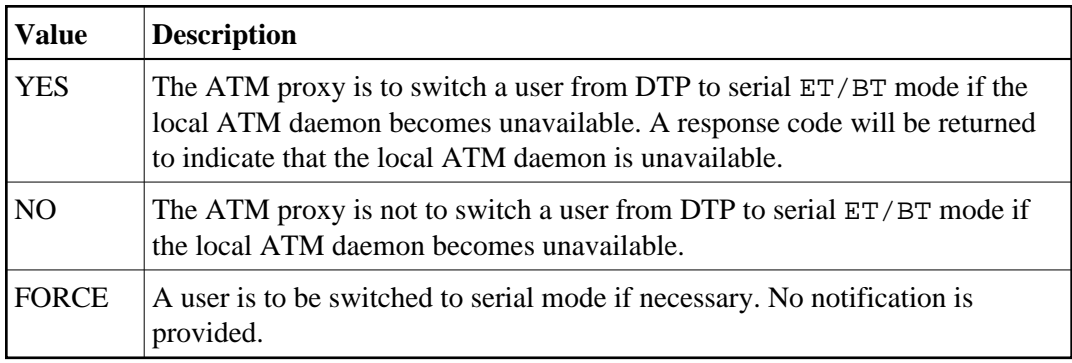

For more information regarding DTP and Serial mode processing, refer to the section Processing Modes.

#### **Note:**

If ATM automatically switches a user to serial ET/BT mode when the user has a transaction open, the user might receive unexpected response codes, even if the job parameter value for serial processing is set to FORCE. For example, the transaction might be backed out, and response 9 returned to the user. Other

response codes, such as response 240 subcode 88, might be given, depending on how far the transaction had progressed, and there is a possibility that the transaction will remain unresolved until the ATM daemon is once again able to carry out its responsibilities. Even so, the setting of value FORCE will ensure minimum disruption when a switch to serial ET/BT mode is necessary, and will probably allow most users to continue processing without noticing the switch.

### <span id="page-5-0"></span>**SVC : SVC Number**

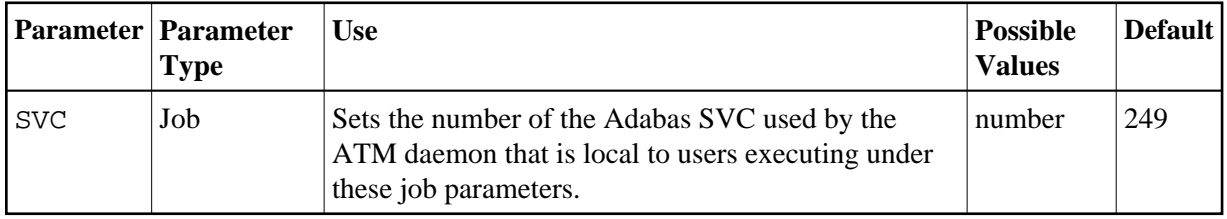

### <span id="page-5-1"></span>**SYNCMODE : Syncpoint Processing Mode**

The SYNCMODE parameter has been replaced by the [TRANMODE](#page-6-1) parameter.

### <span id="page-5-2"></span>**SYNCONBT : Generate External Syncpoint on BT Command**

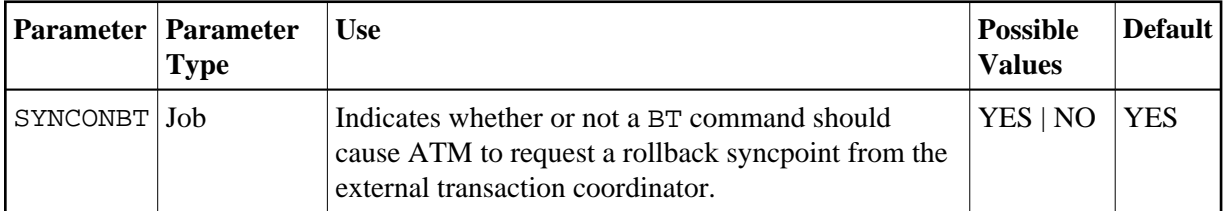

Possible values:

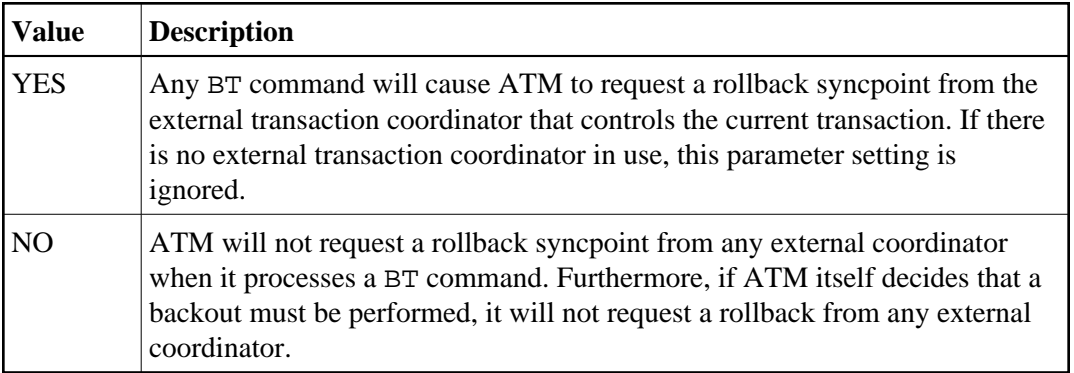

Regardless of the SYNCONBT parameter setting, a BT command causes all Adabas changes to be backed out.

### <span id="page-5-3"></span>**SYNCONCL : Generate External Syncpoint on CL Command**

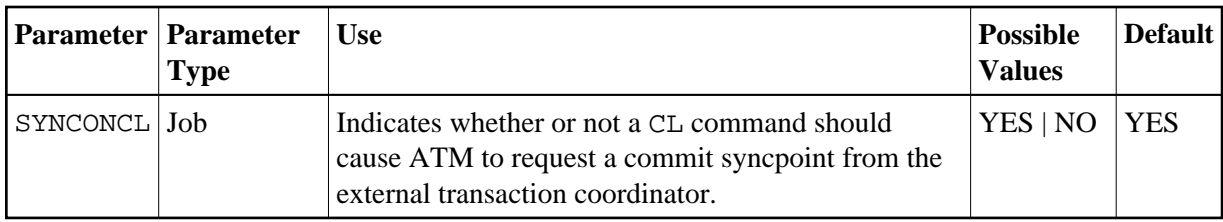

Possible values:

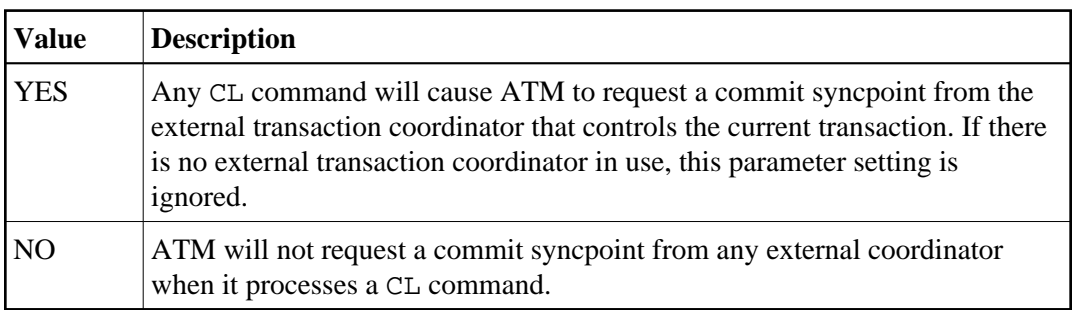

For IMS/TM systems for which the parameter setting HSTSYNC=YES is specified, the parameter setting SYNCONCL=YES will be ignored, and the parameter setting SYNCONCL=NO will take effect.

### <span id="page-6-0"></span>**SYNCONET : Generate External Syncpoint on ET Command**

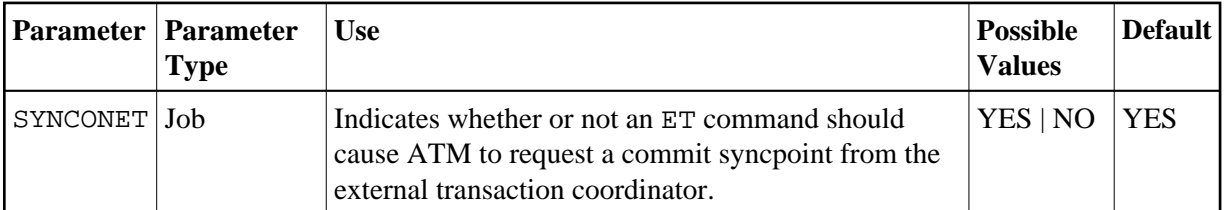

Possible values:

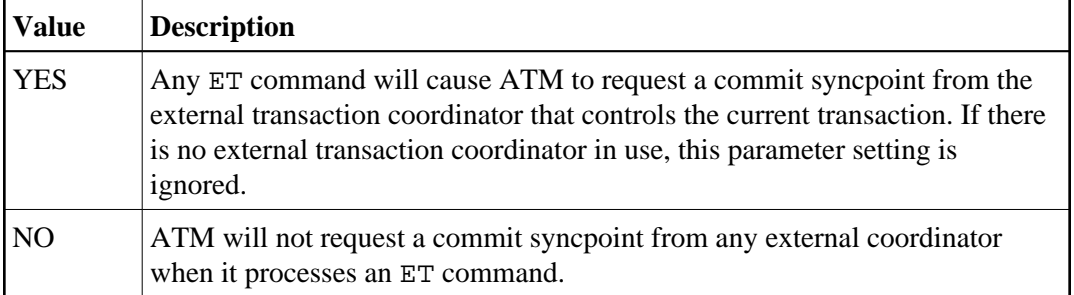

Regardless of the SYNCONET parameter setting, an ET command causes any pending Adabas changes to be committed.

<span id="page-6-1"></span>For IMS/TM systems for which the parameter setting HSTSYNC=YES is specified, the parameter setting SYNCONET=YES will be ignored, and the parameter setting SYNCONET=NO will take effect.

### **TRANMODE : Transaction Model**

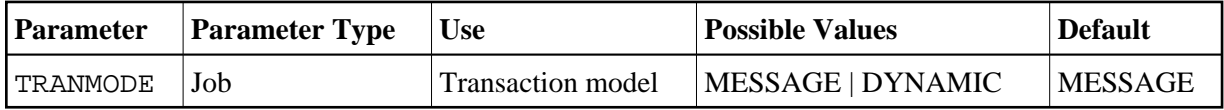

Possible values:

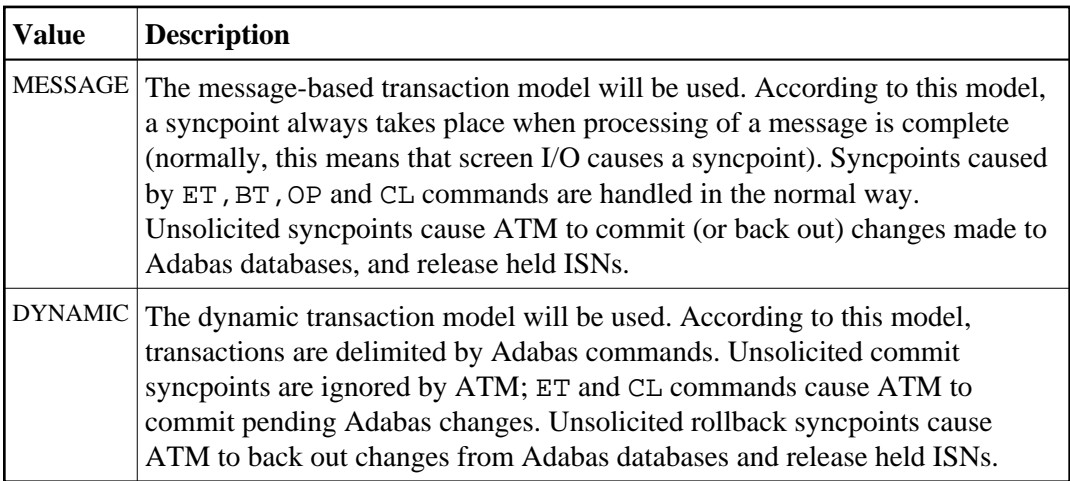

#### **Note:**

The setting TRANMODE=MESSAGE is equivalent to the setting SYNCMODE=FULL with ATM version 1.2.

#### **Note:**

The setting TRANMODE=DYNAMIC is equivalent to the setting SYNCMODE=ADABAS with ATM version 1.2.

#### **Note:**

There is no TRANMODE setting equivalent to the setting SYNCMODE=ALL with ATM version 1.2. The reason is that there is no distinction between the settings SYNCMODE=ALL and SYNCMODE=FULL with ATM version 7.4, since ATM will always cause held ISNs to be released when a syncpoint takes place, unless directed to do otherwise by command options and the XH parameter.

For more information, see also the section Syncpoint Processing Options.

### <span id="page-7-0"></span>**TRNCTL : Transaction Control**

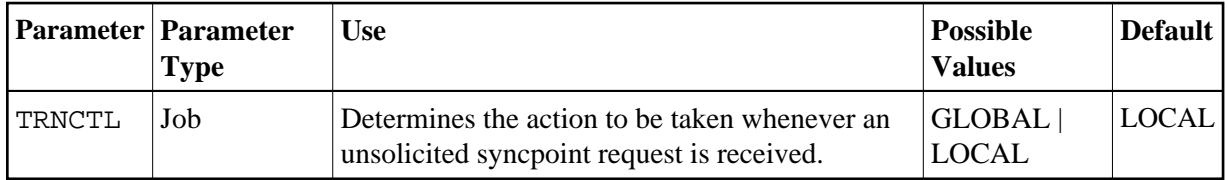

The TRNCTL setting determines what action is to be taken whenever an unsolicited syncpoint request is received, that is, whether a decision to commit or back out a global transaction is to be made by the application program itself using its local ATM proxy, or by a software component other than ATM or ATM proxy.

Unsolicited syncpoint requests can occur if:

- The parameter setting LCLSYNC=YES is specified and ATM could receive a request to commit or back out a global transaction other than through an ET or BT command; or
- the ATM daemon executes with the parameter setting TMSYNCMGR=RRMS; or
- an application could cause a participating trigger to execute, causing an ET command to be issued, all without the knowledge of the user's local ATM proxy.

Possible values for the TRNCTL setting are:

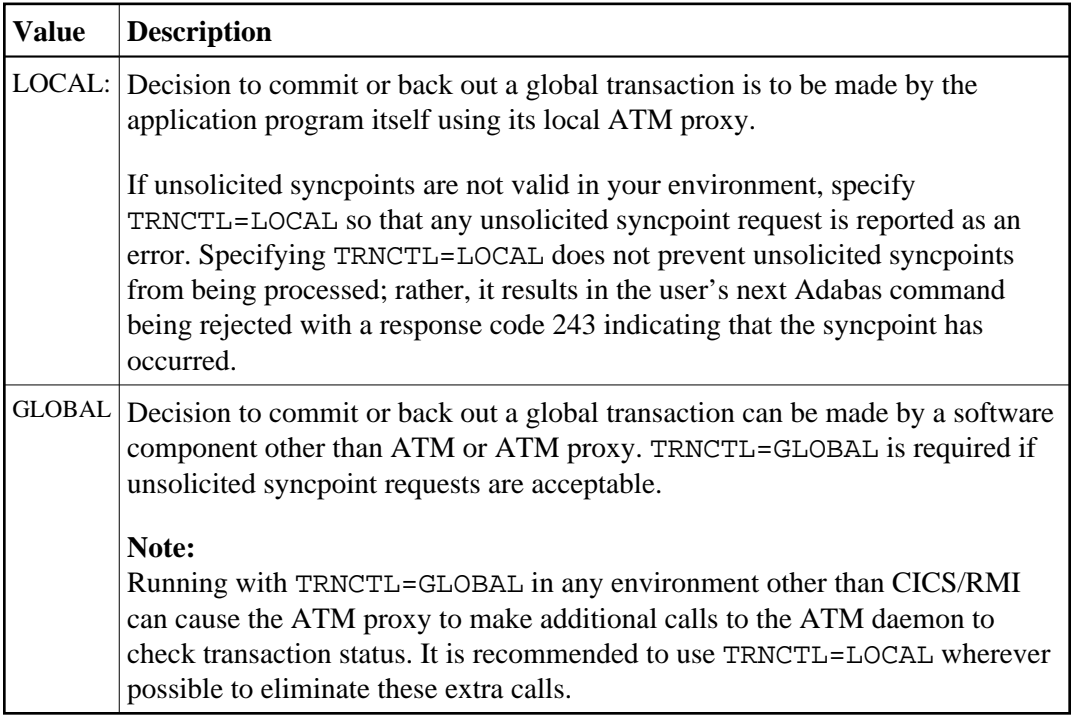

#### **CICS/RMI Considerations**

When running with the parameter setting LCLSYNC=YES in a CICS/RMI environment, a decision to commit or back out a global transaction can occur in several ways:

- $\bullet$  the application program issues ET or BT;
- $\bullet$  the application program issues EXEC CICS SYNCPOINT (or SYNCPOINT ROLLBACK);
- the CICS task terminates, normally or abnormally, when updates are pending.

In the first case, the ATM proxy is aware of the syncpoint decision.

In all other cases, from the proxy's point of view, the syncpoint is unsolicited. If the user is at global transaction status, an unsolicited syncpoint has no effect on Adabas databases, other than to cause held ISNs to be released. On the other hand, if an unsolicited syncpoint occurs when Adabas changes are pending, ATM is instructed to commit the changes; in this case also, held ISNs are released.

If such unsolicited syncpoints are acceptable in your CICS system, specify TRNCTL=GLOBAL. Otherwise, specify TRNCTL=LOCAL to treat unsolicited syncpoint requests as errors.

Most CICS applications run in pseudo-conversational mode; that is, the current CICS task terminates when a screen I/O occurs. If ATM CICS/RMI is installed and active, and the job parameter TRANMODE=MESSAGE is in effect, an application that runs in pseudo-conversational mode cannot keep an Adabas transaction open across screen I/Os because an implied (unsolicited) commit syncpoint occurs at every screen I/O. In this mode, it is not possible for a transaction to remain open across screen I/Os. See the [TRANMODE](#page-6-1) parameter for details of a different way of responding to unsolicited syncpoints.

If TRNCTL=LOCAL is specified and the syncpoint resulted in Adabas changes being committed, the next Adabas call following a screen I/O returns response code 243.

Various Natural features including some SYSSEC functions maintain open Adabas transactions across screen I/Os. In a CICS/RMI environment operating with the job parameter TRANMODE=MESSAGE, such functions are likely to

- fail with a NAT3243 error when TRNCTL=LOCAL; or
- be unable to back out in case of errors when TRNCTL=GLOBAL; or
- fail with response code 144.

You should therefore execute Natural system functions in one of the following ways:

- execute Natural system functions in a system other than CICS, or in a CICS system using a link module in which the RMI is not active; or
- execute Natural system functions in a CICS system that operates with the job parameter TRANMODE=DYNAMIC; or
- execute Natural system functions in conversational mode when using the CICS Resource Manager Interface.

#### **RRMS Considerations**

When ATM's RRMS interface is active, a decision to commit or back out a global transaction can occur in several ways:

- the application program issues ET or BT;
- $\bullet$  the application program issues SRRCMIT or SRRBACK;
- $\bullet$  the application or some other agent issues ATRCMIT or ATRBACK.

In the first case, the TM proxy is aware of the syncpoint decision. In other cases, from ATM's point of view, the syncpoint is unsolicited. If the user is at global transaction status, an unsolicited syncpoint has no effect on Adabas databases, other than to cause held ISNs to be released. On the other hand, if an unsolicited syncpoint occurs when Adabas changes are pending, ATM is instructed to commit the changes; in this case, also, held ISNs will be released.

If unsolicited syncpoints are acceptable in your system, specify TRNCTL=GLOBAL. Otherwise, specify TRNCTL=LOCAL to treat unsolicited syncpoint requests as errors. If TRNCTL=LOCAL and an unsolicited syncpoint causes a user's Adabas changes to be committed, the next Adabas call issued by the user returns response code 243.

If ATM runs with TMSYNCMGR=RRMS, and HSTSYNC=YES is specified for IMS/TM systems whose transactions are coordinated by RRMS, TRNCTL=GLOBAL must also be specified for these IMS systems.

### <span id="page-10-0"></span>**XH : Extended Hold Feature**

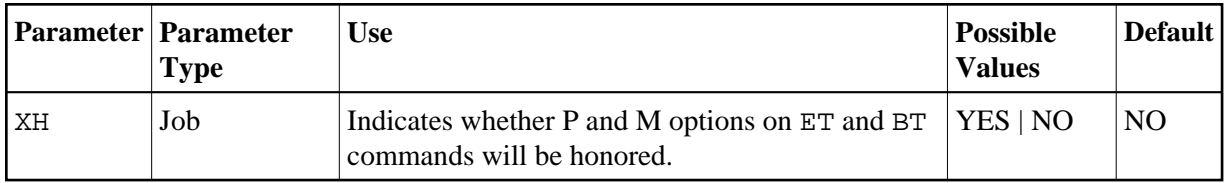

Possible values:

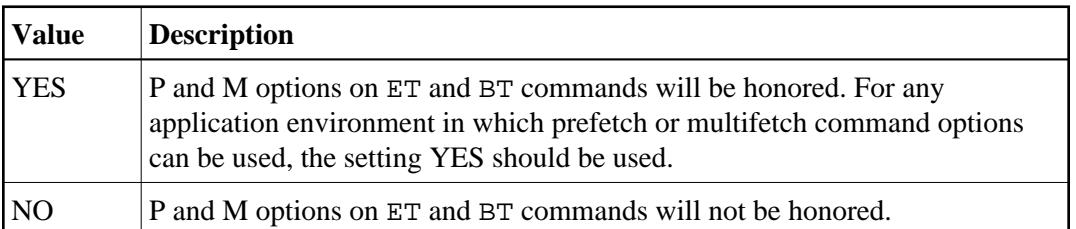

If Adabas Vista is present in an application job or TP environment, the value YES will take effect, regardless of the XH parameter setting.

For more information on extended hold processing, see Extended Hold Processing in section Termination Commands: ET and BT.